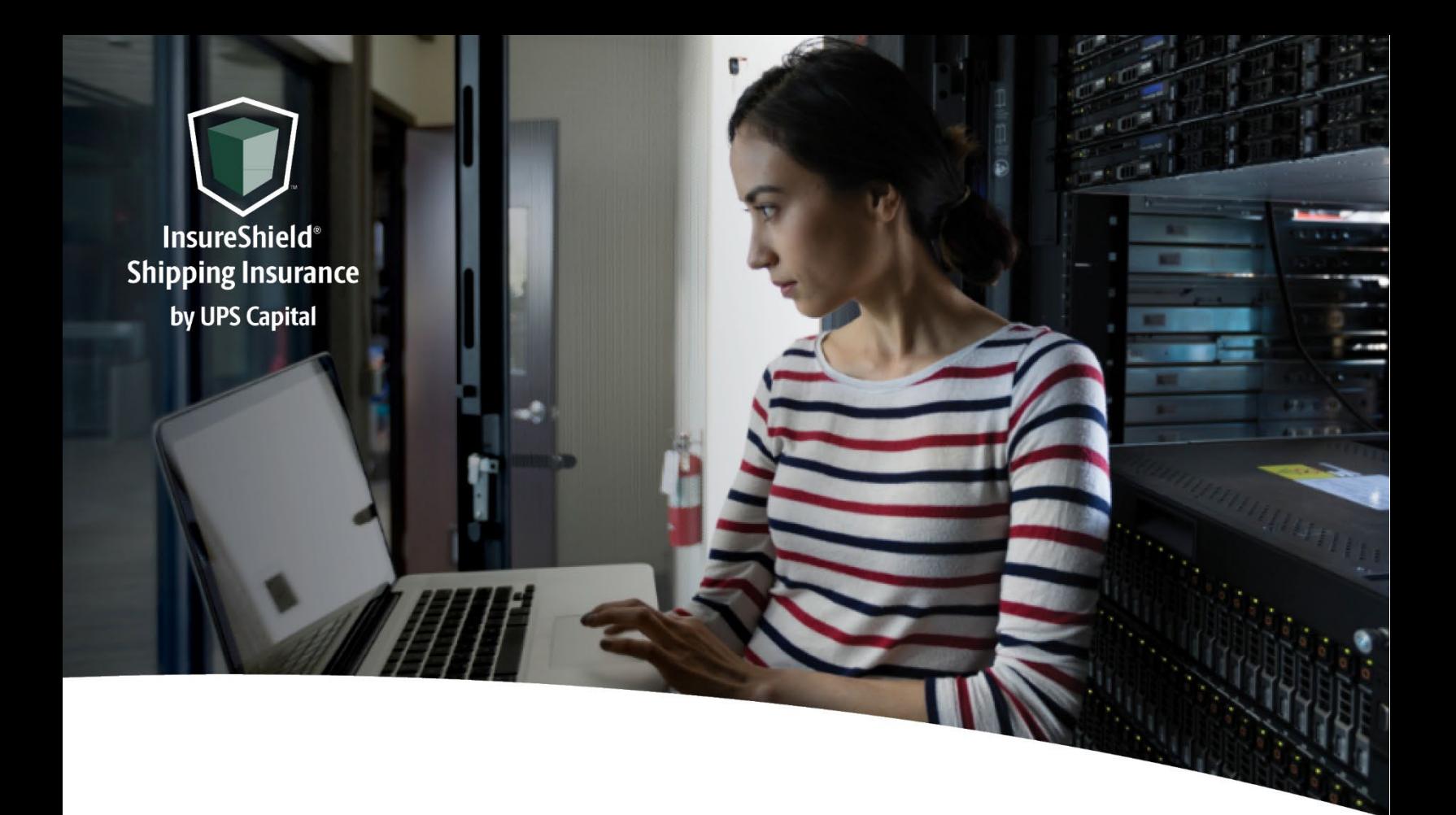

# **Technical Implementation Reference Guide**

# **V2 Direct**

Two-call API Does not require shipment-level detail for quote

**US Version** 

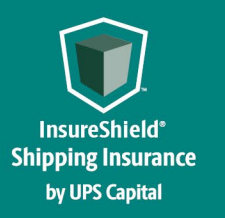

Technical Implementation Reference Guide

### **Table of Contents**

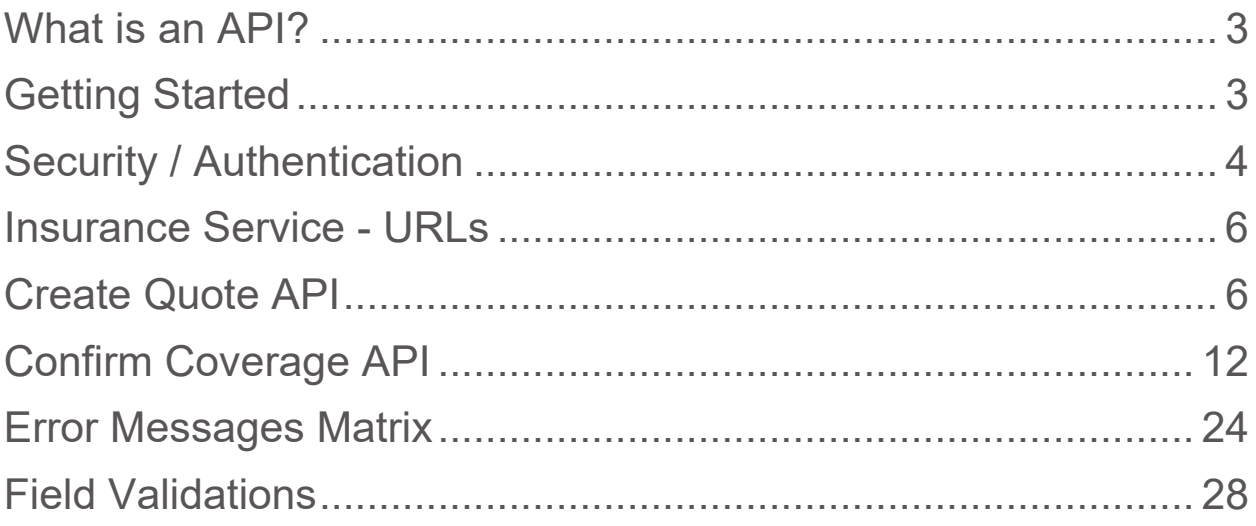

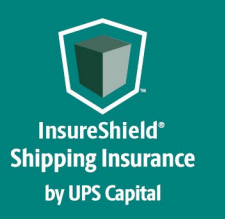

Technical Implementation Reference Guide

## **Overview**

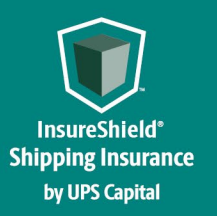

### **INSURESHIELD® SHIPPING INSURANCE Technical Implementation Reference Guide**

#### <span id="page-3-0"></span>What is an API?

The acronym "API" stands for "Application Programming Interface".

APIs in their simplest form allow the transmission of data. APIs are an industry standard interface designed for external/internal software programs to accomplish specific tasks, usually for retrieving or modifying data in applications. In more advanced approaches, APIs are deployed to deliver streaming video, audio, and telephone services via smartphones, televisions, or internet-enabled kiosks.

The most popular approach to APIs is the open-data movement. Using APIs, data owners can easily expose information from data silos, allowing public or private access to large and small datasets.

UPS Capital APIs provide methods to interact/perform operations on their client transactional data within the UPS Capital network.

Programmers use the APIs to make interactive applications, websites and other projects. These programs will talk to the UPS Capital IT systems over industry standard network protocols. APIs are built using existing web technology, specifically the HTTP/HTTPS protocol that the World Wide Web employs to deliver content around the globe.

We conform to the design principles of Representational State Transfer (REST). Typically, we use a RESTful design for our APIs. The concept of REST is to separate the API structure into logical resources.

We use the HTTP methods GET, DELETE, POST and PUT to operate with the resources.

- Methods to retrieve data from the API require a GET request.
- Methods that create data require a POST request.
- Methods that update data require a PUT request.
- Methods that delete data require a DELETE request.

The API presently supports the JSON format only.

APIs require a particular HTTP method to return an error response if the request is not made with the correct payload (aka input).

#### <span id="page-3-1"></span>Getting Started

The first step is to ensure all the contractual agreements between UPS Capital (UPSC) and the new customer are completed. Once the agreements are finalized, the UPSC IT API integration team will setup a sandbox environment for the new customer with sample rates

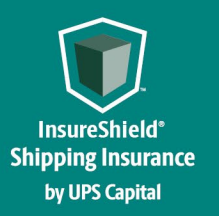

### **INSURESHIELD® SHIPPING INSURANCE Technical Implementation Reference Guide**

to enable the API interactions. The customer IT team will reach out to the UPSC API team for user credentials and other information for enabling secure REST API- based interactions with UPS Capital IT systems.

#### <span id="page-4-0"></span>Security / Authentication

UPS Capital APIs use secure JWT tokens for service authentication. Any calls to the REST API endpoint should be made bearer tokens in the request headers in addition to using the secured JWT tokens provided by the UPS Capital API Integration team.

During the customer onboarding process, the customer procures a unique Secure Token with certain customer credentials generated by the API Integration team for enabling communication between provider (UPS Capital) and consumer (Customer). The customer will also receive an IBM Client ID and IBM Client Secret from the UPS Capital API Integration team. These security features are placed in the header of each API call, along with the customer's bearer token.

#### Multi-Piece Shipments (If Applicable)

Package level detail is preferred for each transaction. This means that each box's aligned tracking number and individual insured value is sent via the API. In the event you are unable to send package level detail, we ask that you send us the lead or parent tracking number for the group of packages, as well as the total insurable value for all packages included in the shipment.

Example Scenario #1 (Preferred)  $\circ$  3 packages being sent to the same recipient on the same day  $\circ$  Total insured value for shipment: \$700  $\circ$ What is sent via API:

- BOL/ Tracking # 123XYZ; Package 1 value \$150
- BOL/ Tracking # 456XYZ; Package 2 value \$350
- BOL/ Tracking # 789XYZ; Package 3 value \$200
- Example Scenario #2 (Alternative)  $\circ$  3 packages being sent to the same recipient on the same day  $\circ$  Total insured value for shipment: \$700  $\circ$ What is sent via API:
	- **EXELEAD FORM IS DET AT A LOCATE OF A LOCATE 123XYZ; Package 1 value \$700**

In the event of a claim for a multi-piece shipment, the shipper must file against the lead or parent tracking number passed to us via API. A manifestation of all tracking numbers included within the shipment, paired with invoices for all packages within the shipment must be provided via the Document section of our online claims process.

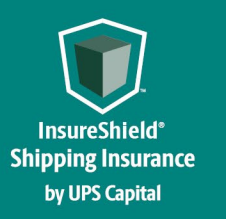

**Technical Implementation Reference Guide** 

## **Insurance Service – APIs**

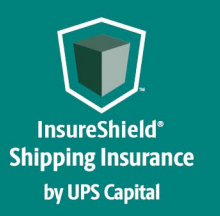

**Technical Implementation Reference Guide** 

#### <span id="page-6-0"></span>Insurance Service - URLs

UPS Capital Insurance Coverage API

The API's purpose is to allow SMB and Enterprise customers to receive quotes and confirm insurance coverage for safe and timely package/cargo delivery.

#### <span id="page-6-1"></span>Create Quote API

Customer's request for a new insurance quote by providing the necessary shipment information.

#### **Post https://upscapi-rzd.ams1907.com/apis/listextstg/v3/quotes**

This method creates a quote in the system for insurance coverage.

#### **Request**

**Request Parameters** 

**body** \* (required)

Quote object needs to be sent to the API as a request payload…

#### **Request Headers**

 **Content-Type :** application/json **Bearer :** < secure token issued by API integration team > **X-IBM-Client-Id :** <provided by API integration team> **X-IBM-Client-Secret : < provided by API integration team>** 

#### Model :

{

Create Quote

**partnerId String** 

#### **Required**

Indicates assigned Partner Id of customer.

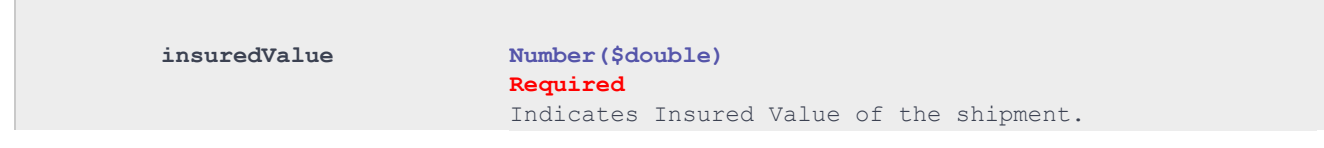

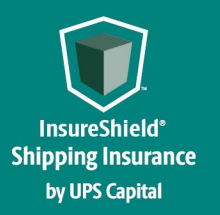

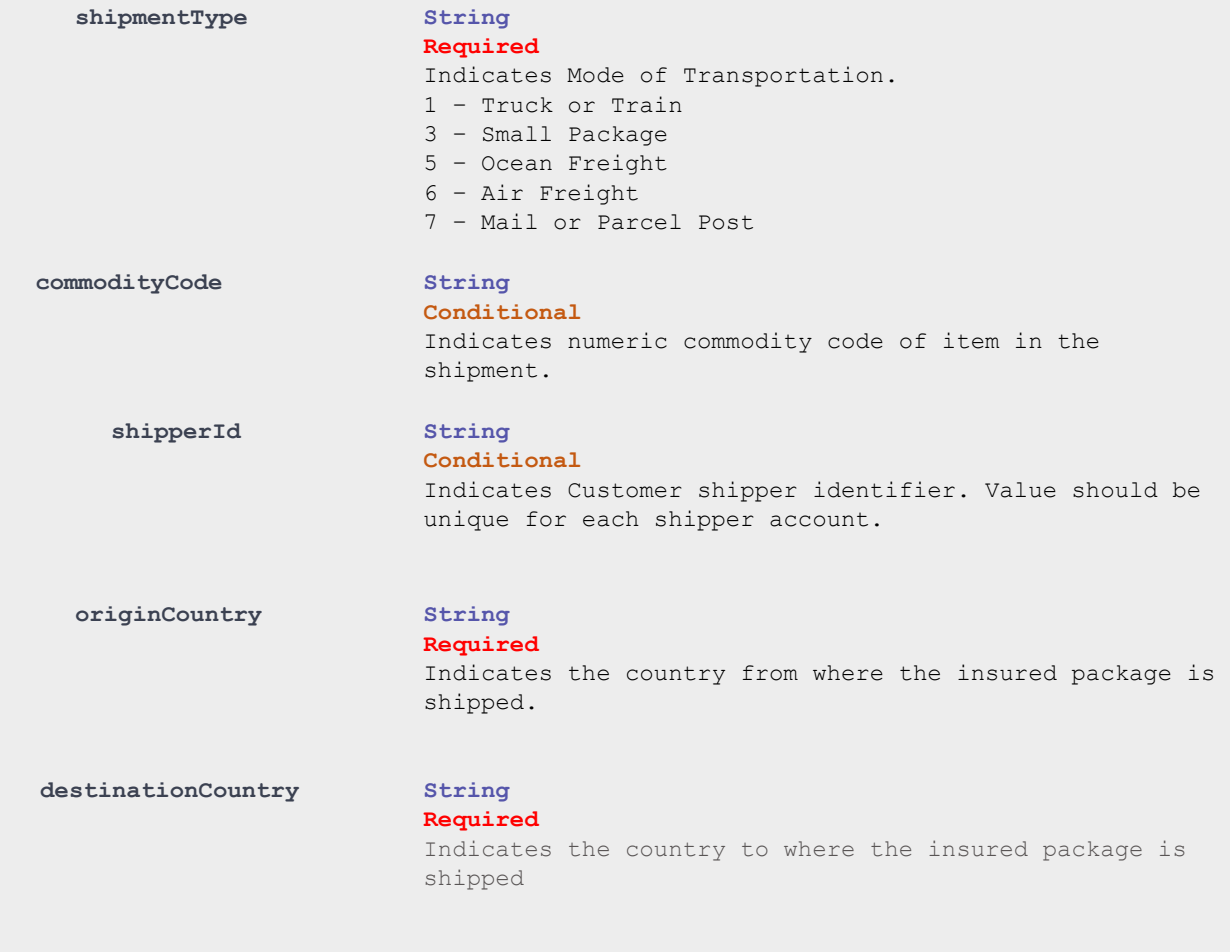

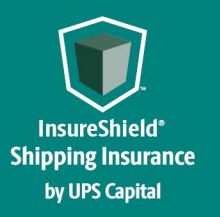

**Technical Implementation Reference Guide** 

Example:

*{*

*}* 

```
 "partnerId": "9097818844", 
 "insuredValue": "200", 
 "shipmentType": "3", 
 "commodityCode": "400"
```
#### **Response**

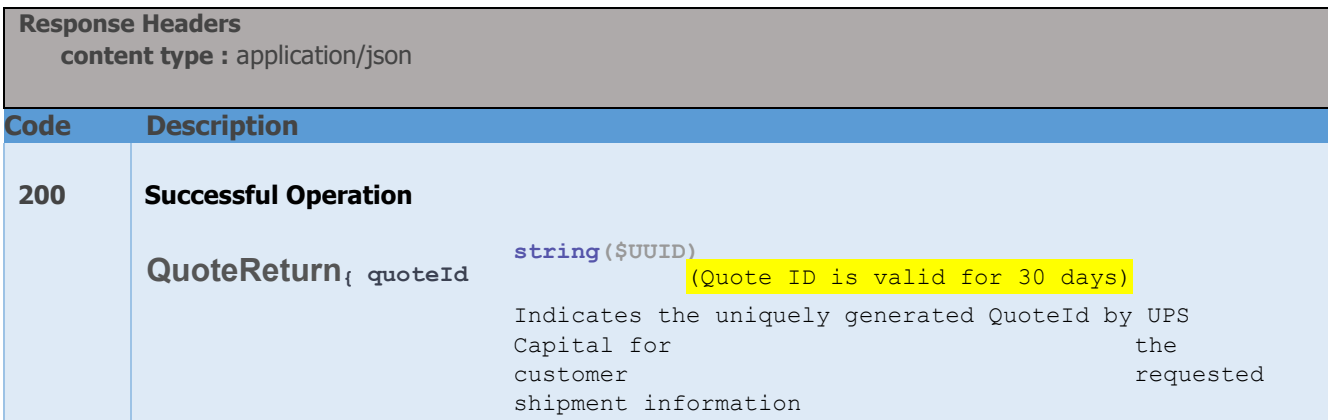

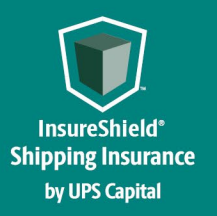

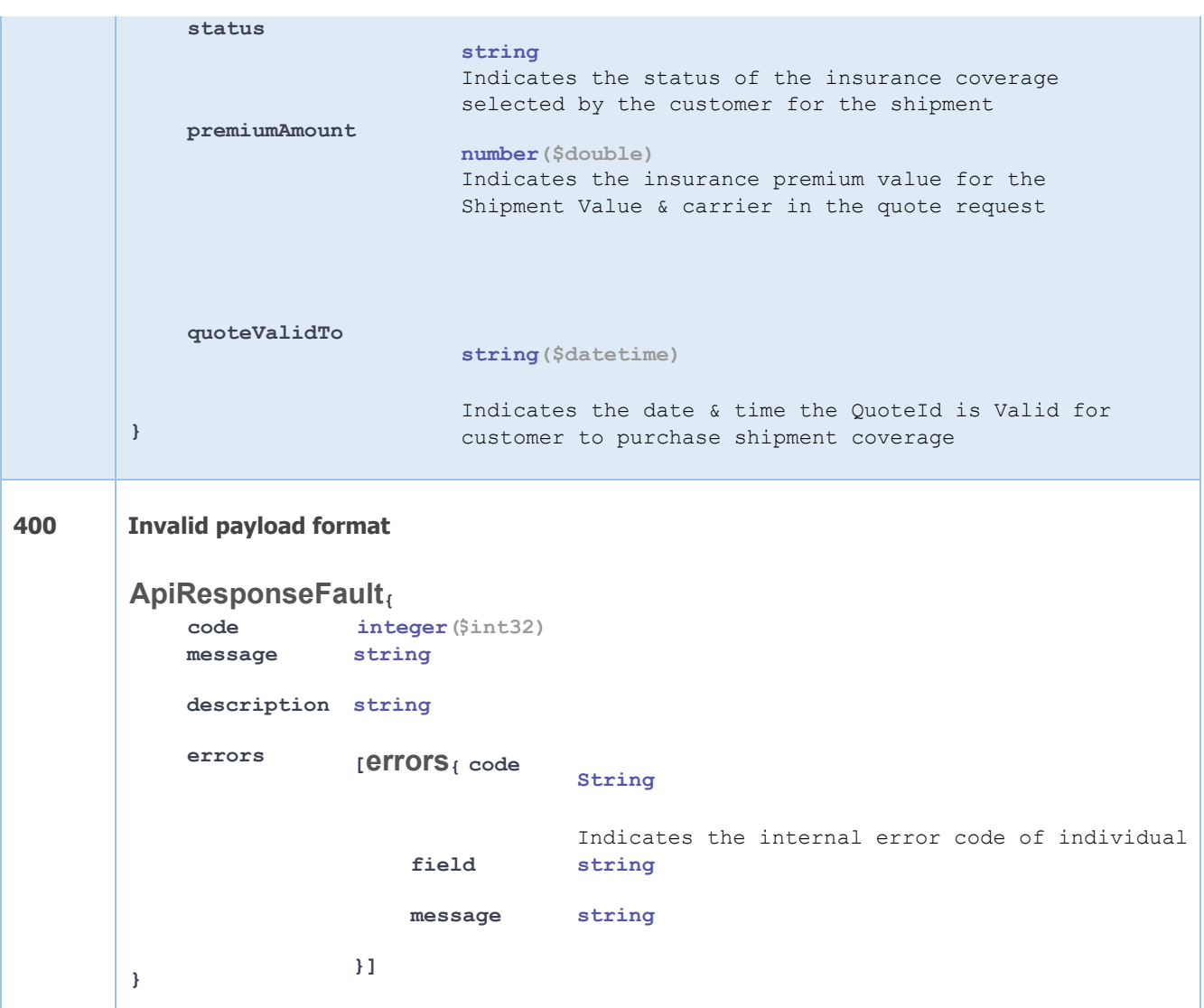

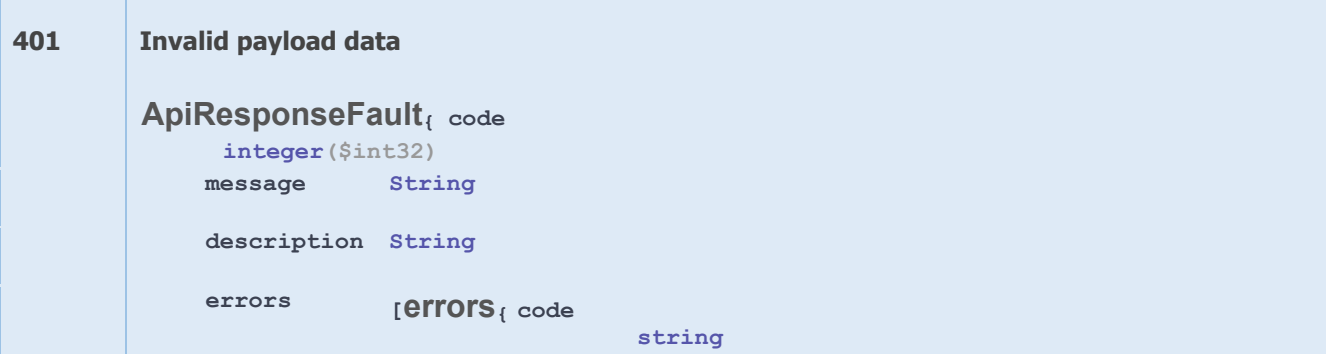

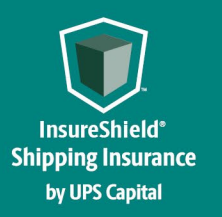

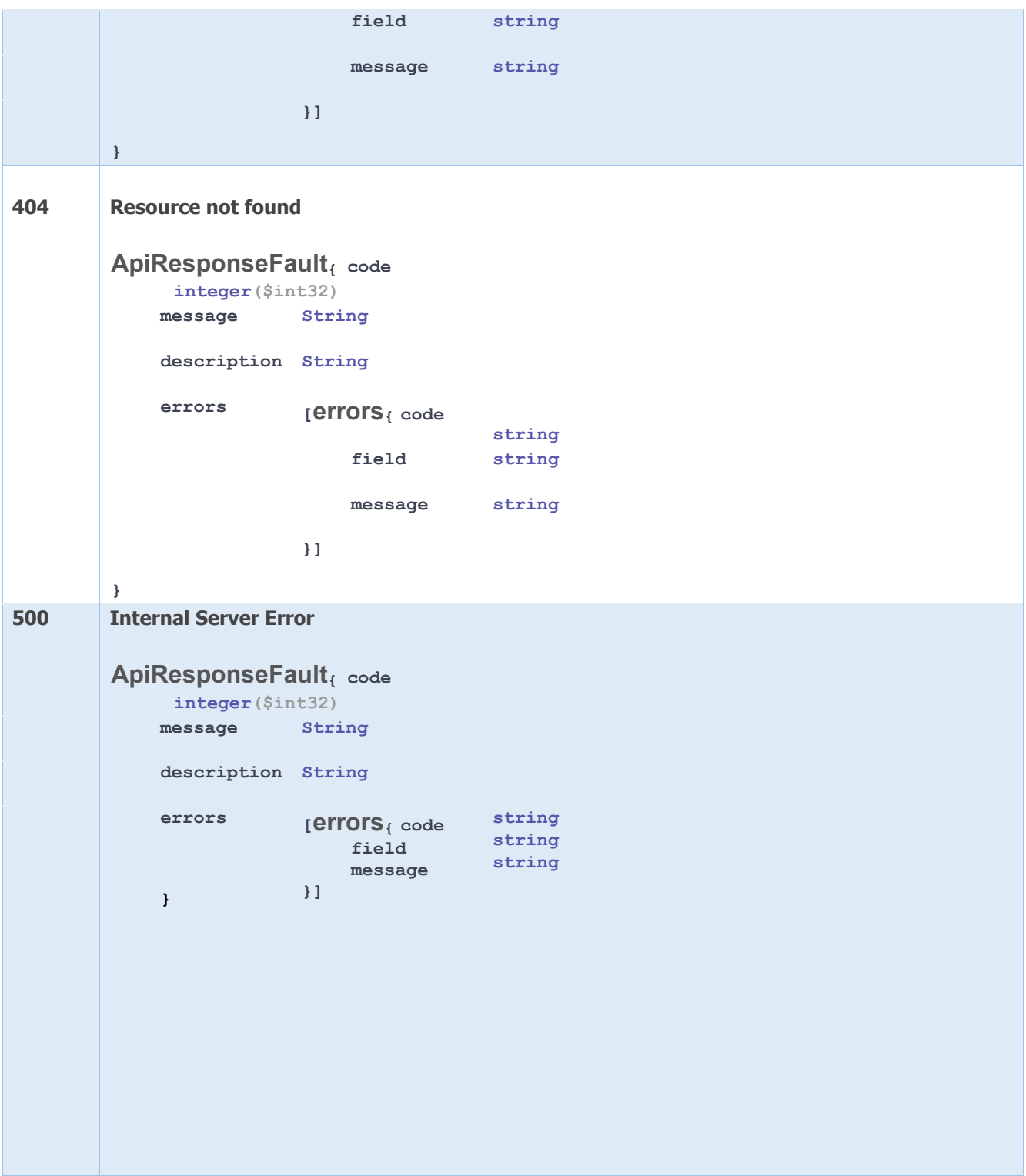

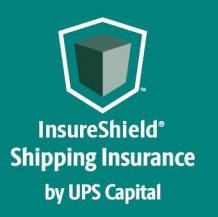

**Technical Implementation Reference Guide** 

#### **Example:**

```
200 – Successful Operation 
{ 
  "quoteId": "0da2fdcd5582455793a01889a269e014", 
  "premiumAmount": "22.00", 
  "quoteDateTime": "2020-06-15T13:53:24.767", 
  "quoteValidTo": "2020-07-15T13:53:24.767", 
  "quoteInfo": { 
    "partnerId": "111156234510", 
    "status": "UNCONFIRMED",
```

```
 "shipmentInfo": { 
        "insuredValue": "130120.00", 
        "commodityCode": "400", 
        "shipmentType": "1" 
      }, 
      "originAddress": { 
        "address1": "3053520 SE 843rd St.", 
        "address2": ".", 
        "city": "Wombat", 
        "state": "WA", 
        "postalCode": "98010", 
        "countryCode": "US" 
      }, 
} 
400 – Invalid Payload data 
{ 
   "errors": [ 
      { 
        "errorCode": "401",
```
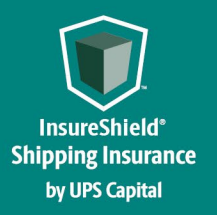

**Technical Implementation Reference Guide** 

 **"errorMessage": "Token does not match assigned PartnerID. Please verify with IT resource." } ]** 

```
} 
404 – Resource Not Found 
{ 
   "errors": [ 
      { 
         "errorCode": "404", 
         "errorMessage": "The resource was not found." 
      } 
   ] 
} 
500 – Internal Server Error 
{ 
   "errors": [ 
      { 
         "errorCode": "500", 
         "errorMessage": "Internal Server Error." 
      } 
}
```
#### <span id="page-12-0"></span>Confirm Coverage API

Customer's request for confirming shipment for which insurance coverage was previously quoted by providing the necessary coverage information.

#### **Post https://upscapi-rzd.ams1907.com/apis/listextstg/v3/confirmQuote**

This method places the insured shipment picked up by the carrier in a confirmed status and eligible for future claim requests.

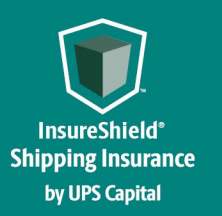

**Technical Implementation Reference Guide** 

#### **Request**

**Request Parameters** 

**body** \* (required)

Quote object needs to be sent to the API as a request payload…

**Request Headers** 

 **Content-Type :** application/json **Bearer :** < secure token issued by API integration team > **X-IBM-Client-Id : < provided by API integration team>** 

**X-IBM-Client-Secret : < provided by API integration team>** 

#### Model :

Coverage

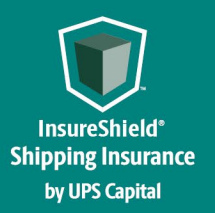

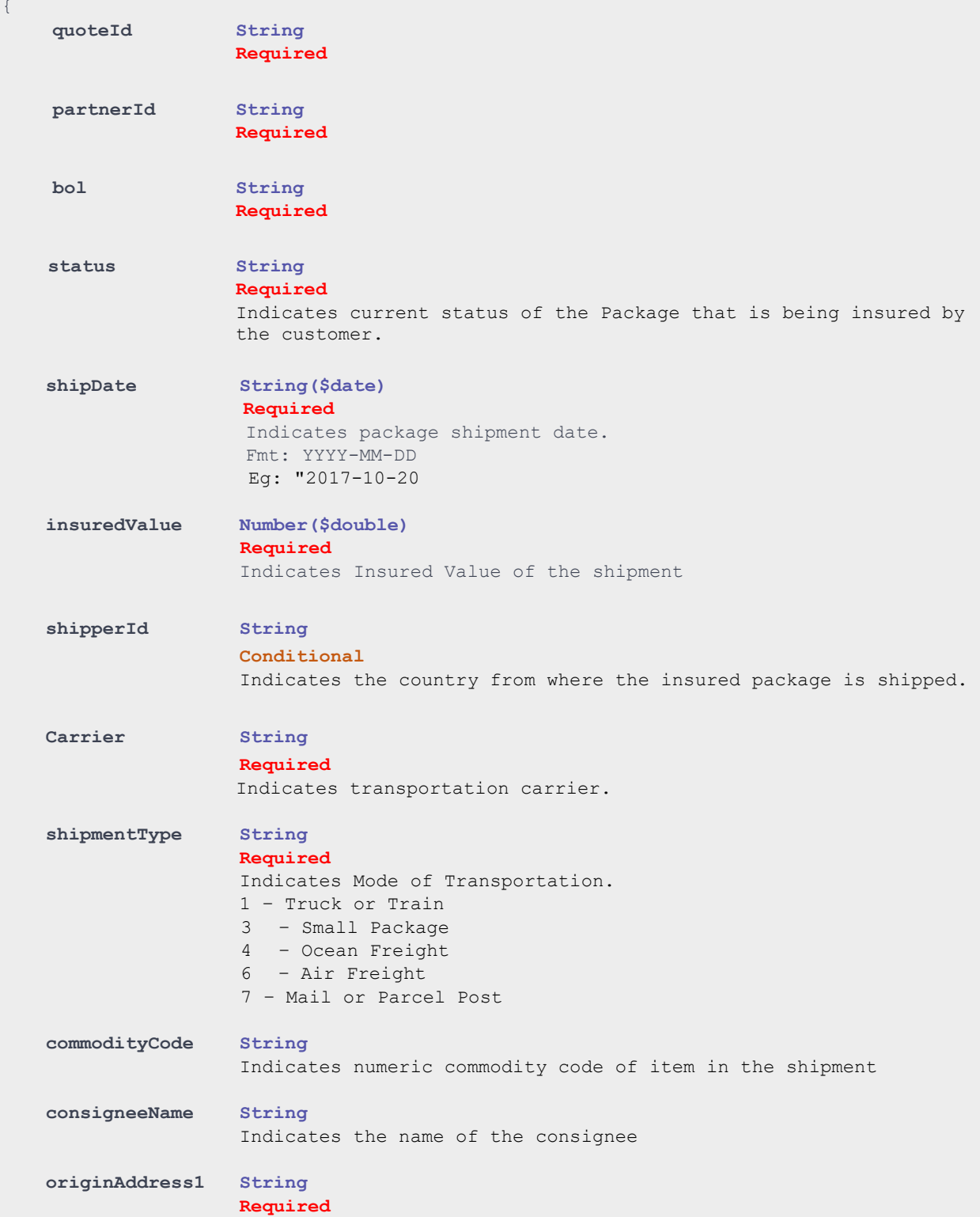

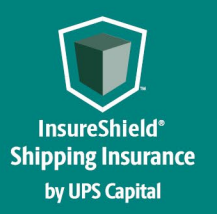

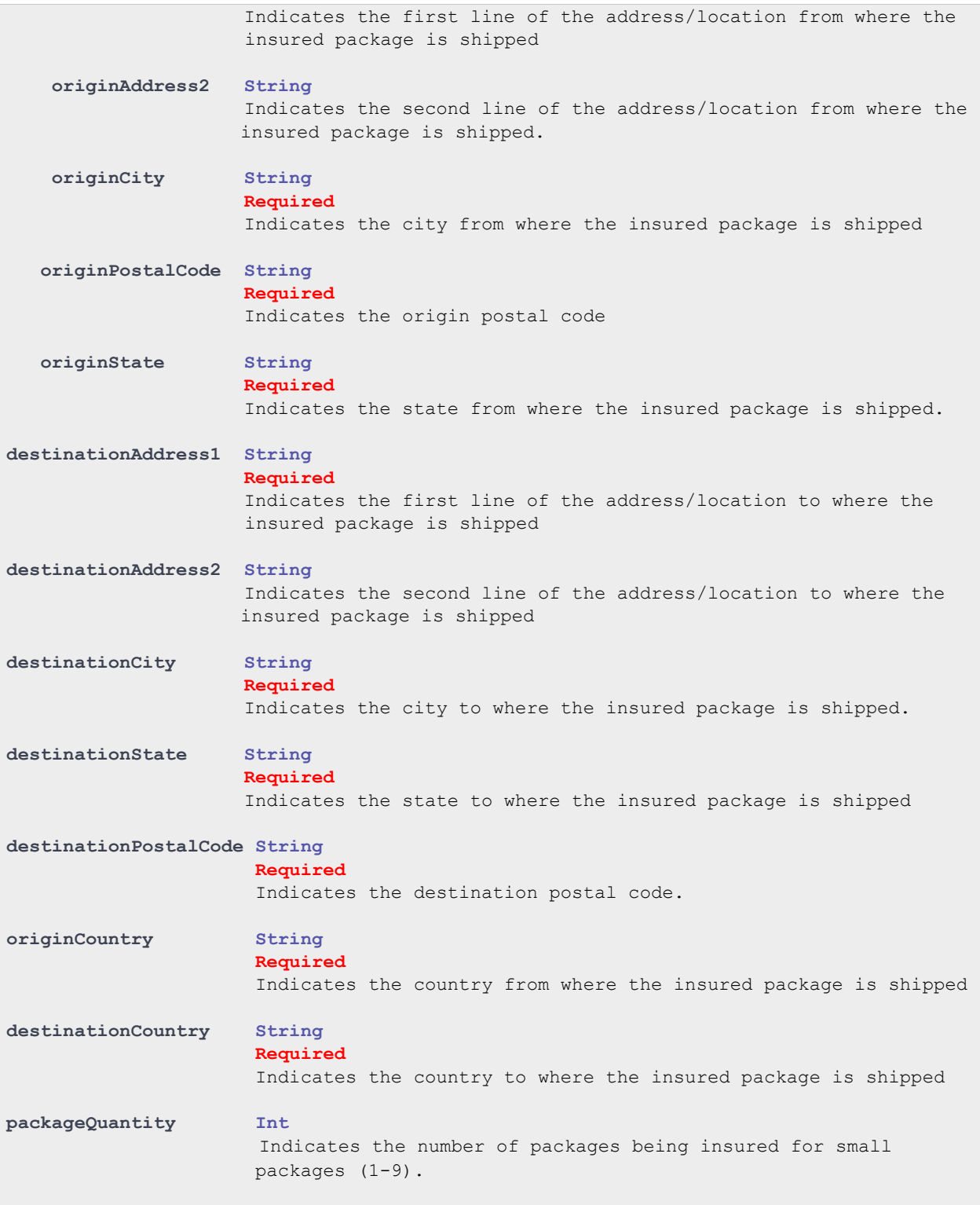

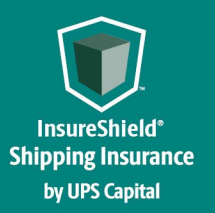

**Technical Implementation Reference Guide** 

**referenceFields String**

}

Description field if needed

#### **ShipmentStatus**

**Enum:** 

**[ UNCONFIRMED, CONFIRMED, VOID ]**  For Confirm Shipment request, "**CONFIRMED**" & "**VOID**" are the only

value allowed.

16

- **UNCONFIRMED** status can change to **CONFIRMED** or **VOID.**
- **CONFIRMED** status can change to **VOID** if within 180 minutes of status being **CONFIRMED.**

**VOID** status cannot be changed. To purchase valid coverage, one need to start over by submitting a new create quote request again.

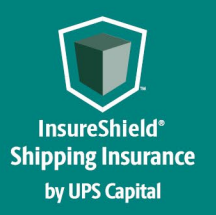

**Technical Implementation Reference Guide** 

```
Example:
```
**{**

```
 "quoteId": "1eae38f1d156496894a1b948a45de0c5", 
 "productId": "2", 
 "partnerId": "8081238089", 
 "locationId": "1212", 
 "status": "CONFIRMED", 
 "bol": "ExampleBOL", 
 "shipDate": "2023-03-28", 
 "insuredValue": "500.00", 
 "shipperId": "W230499252", 
 "carrier": "RLCA", 
 "shipmentType": "1", 
 "consigneeName": "Danny", 
 "originAddress1": "5003WrightsboroRd", 
 "originAddress2": "originAddress2", 
 "originCity": "Preston", 
 "originState": "GA", 
 "originPostalCode": "30290", 
 "destinationAddress1": "30520SE84thSt.", 
 "destinationAddress2": ".", 
 "destinationCity": "San Diego", 
 "destinationPostalCode": "98010", 
 "originCountry": "CA", 
 "destinationCountry": "US", 
 "packageQuantity": "2", 
 "referenceFields": "test1"
```
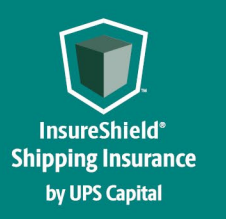

**Technical Implementation Reference Guide** 

#### **Response**

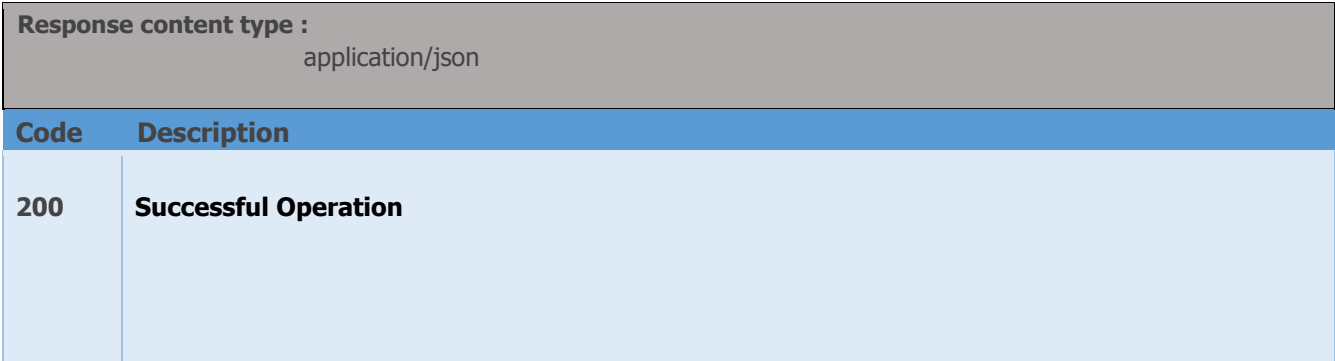

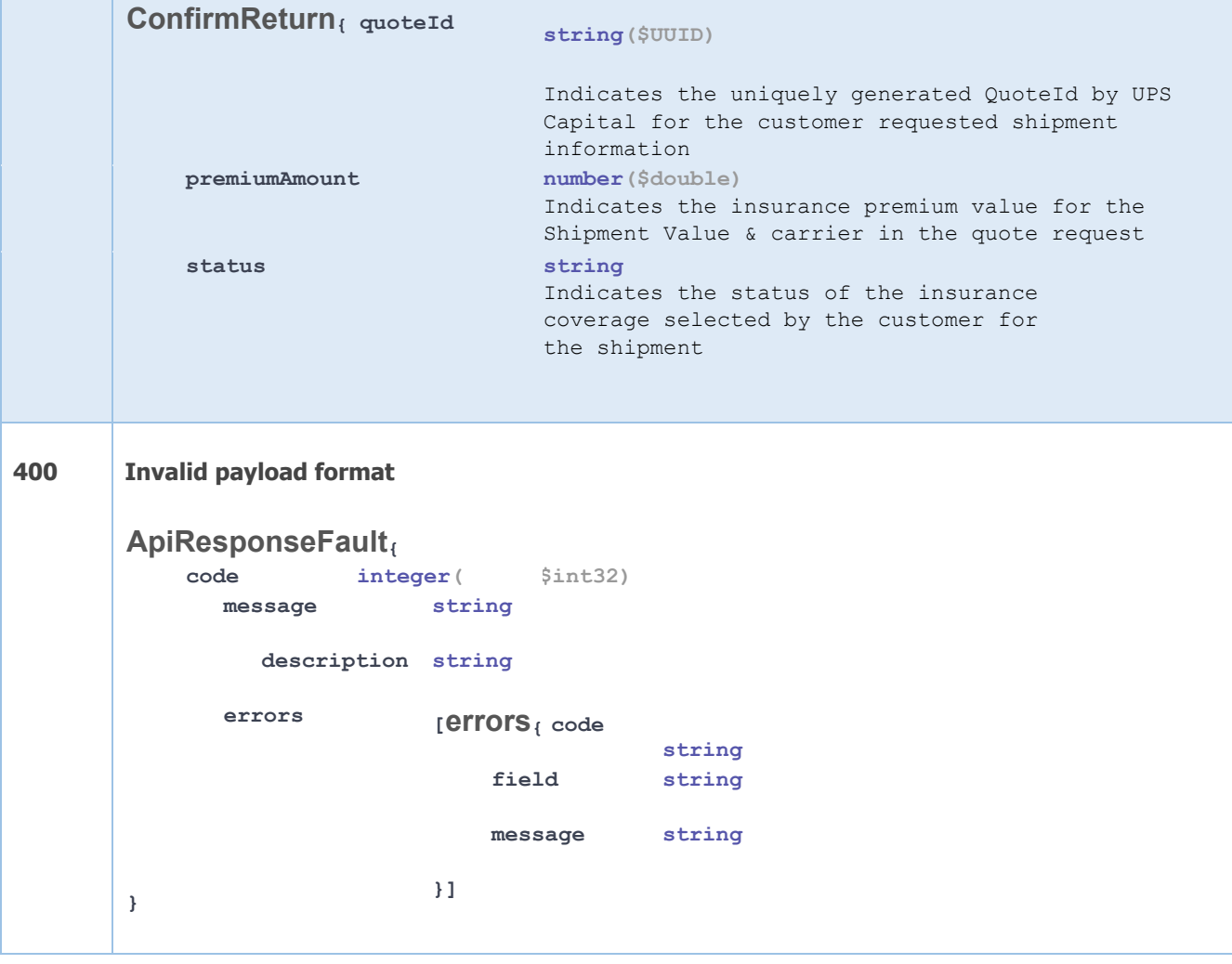

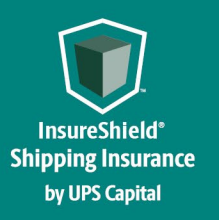

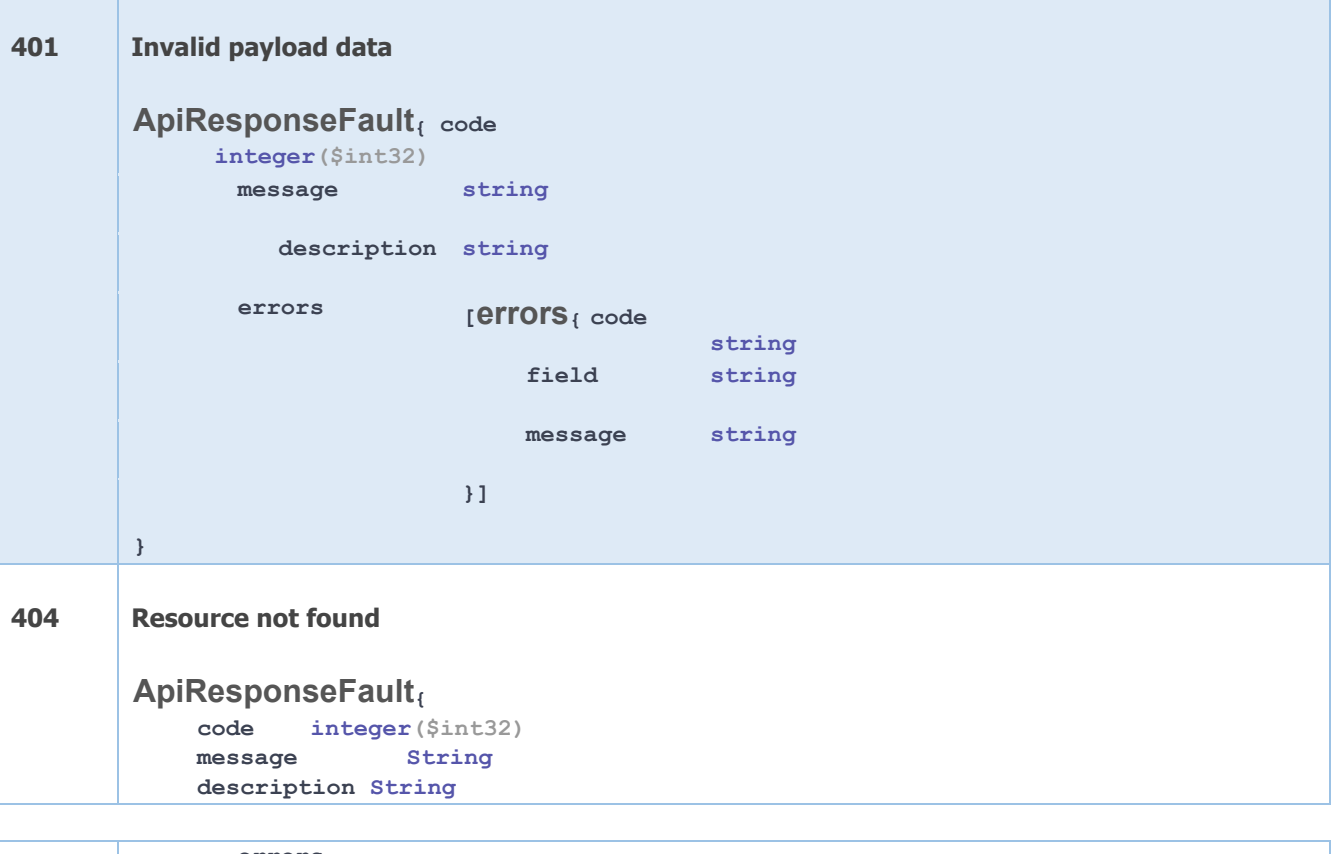

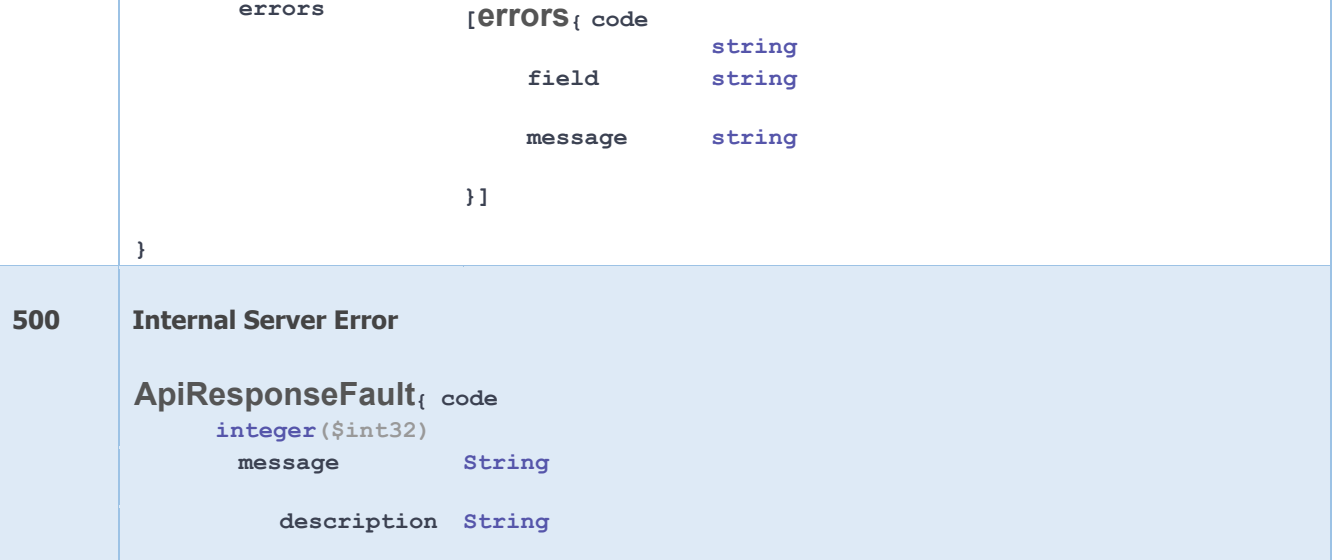

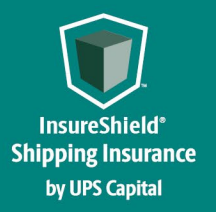

```
errors 
              } 
                                   [errors{ code
                                       field 
                                       message 
                                  }] 
                                                     string
                                                   string
                                                     string
Example:
 200 – Successful Operation 
  { 
    "quoteId": "0da2fdcd5582455793a01889a269e014", 
    "premiumAmount": "1.50",
    "quoteInfo": {
        "partnerID": "ZZZ001",
        "status": "CONFIRMED",
        "shipmentInfo": {
            "carrier": "RCLA",
            "shipDate": "2022-08-20",
            "bol": "86603075",
            "insuredValue": "300.00",
            "commodityCode": "400",
            "consigneeName": "Jon Doe",
            "shipmentType": "1"
  },
  "originAddress": {
            "address1": "123 Main St",
            "address2": ".",
            "city": "Preston",
            "state": "AL",
            "postalCode": "30290",
            "countryCode": "US"
       },
```
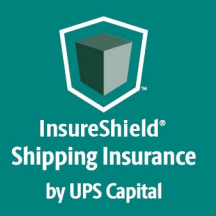

```
 "destinationAddress": {
            "address1": "456 Main St",
            "address2": ".",
            "city": "Wombat",
            "state": "CA",
            "postalCode": "98010",
            "countryCode": "US" 
       } 
  } 
400 – Invalid Payload format 
{ 
   "errors": [ 
      { 
        "errorCode": "400", 
        "errorMessage": "Error.bol.Invalid.or.Null" 
     } 
   ] 
} 
401 – Invalid Payload data 
{ 
   "errors": [ 
      { 
        "errorCode": "401", 
        "errorMessage": "The Token issued is not valid."
```

```
 } 
   ] 
} 
404 – Resource Not Found 
{ 
   "errors": [ 
      { 
        "errorCode": "404", 
        "errorMessage": "The resource was not found." 
      } 
   ] 
}
```
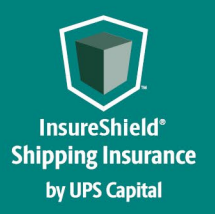

```
500 – Internal Server Error 
{ 
   "errors": [ 
      { 
        "errorCode": "500", 
        "errorMessage": "Internal Server Error." 
     } 
   ] 
}
```
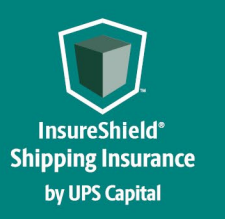

Technical Implementation Reference Guide

## **Error Messages**

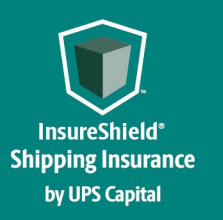

#### <span id="page-24-0"></span>Error Messages Matrix

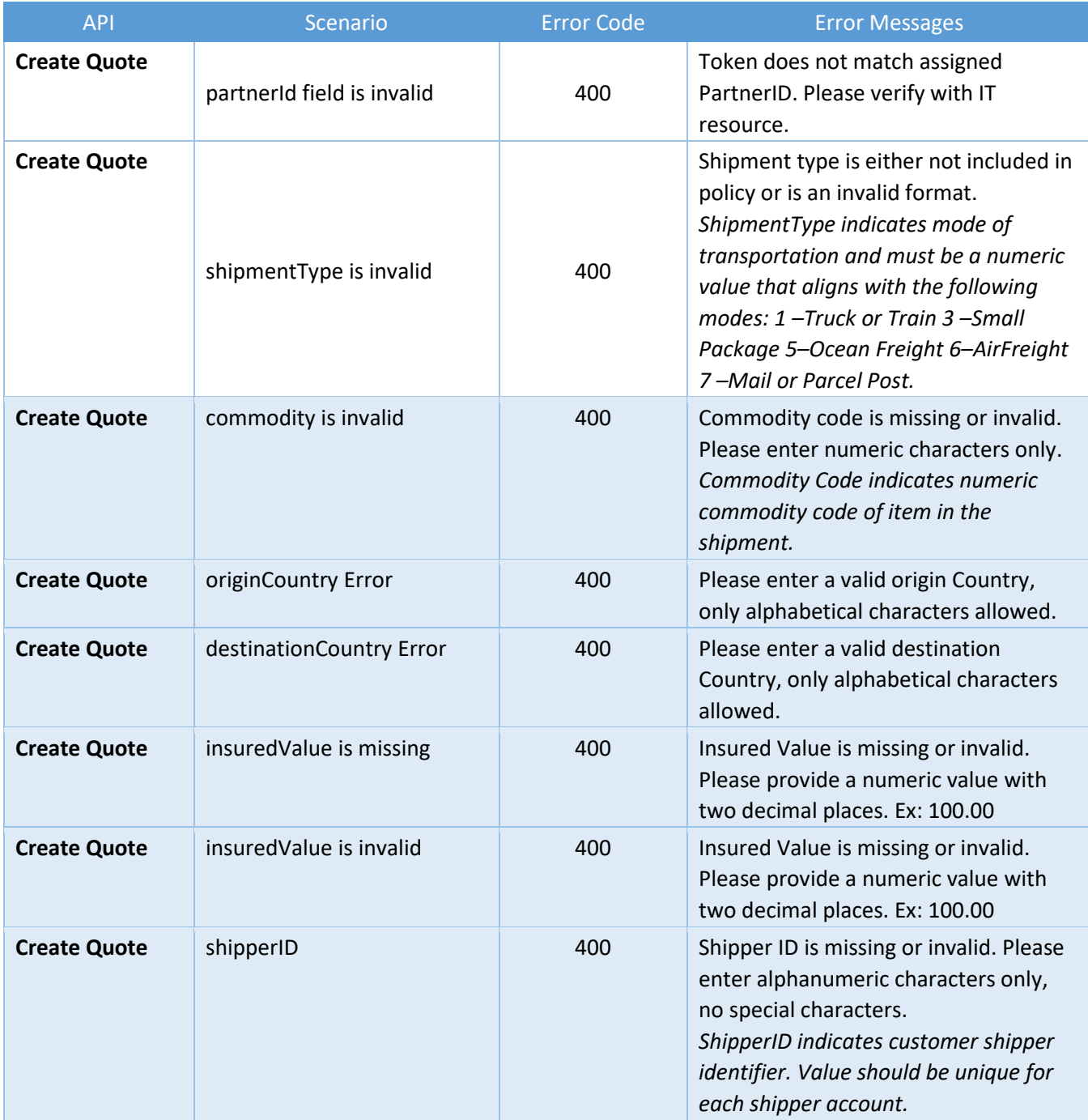

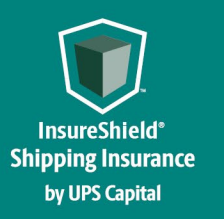

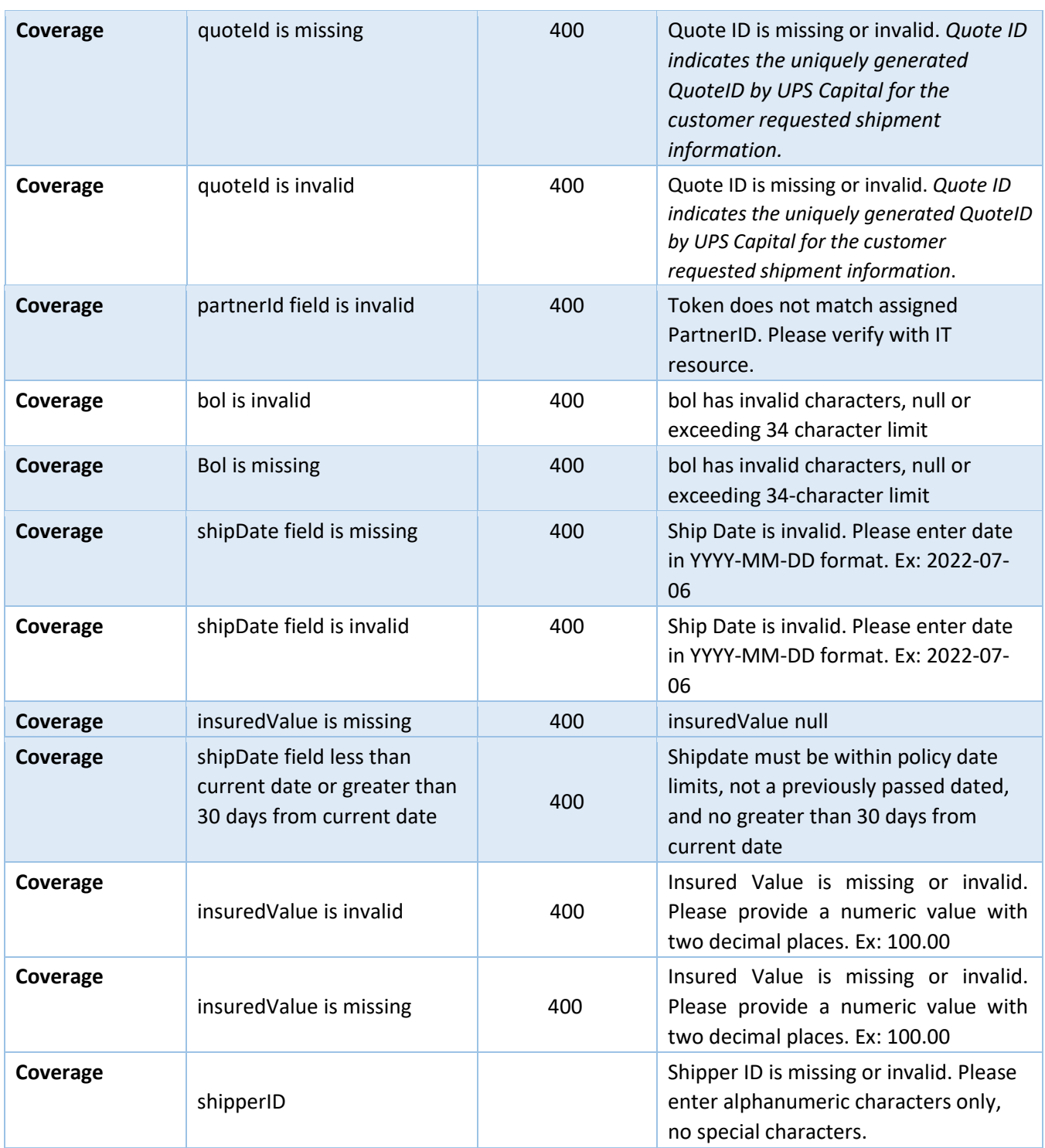

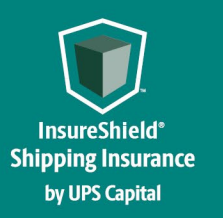

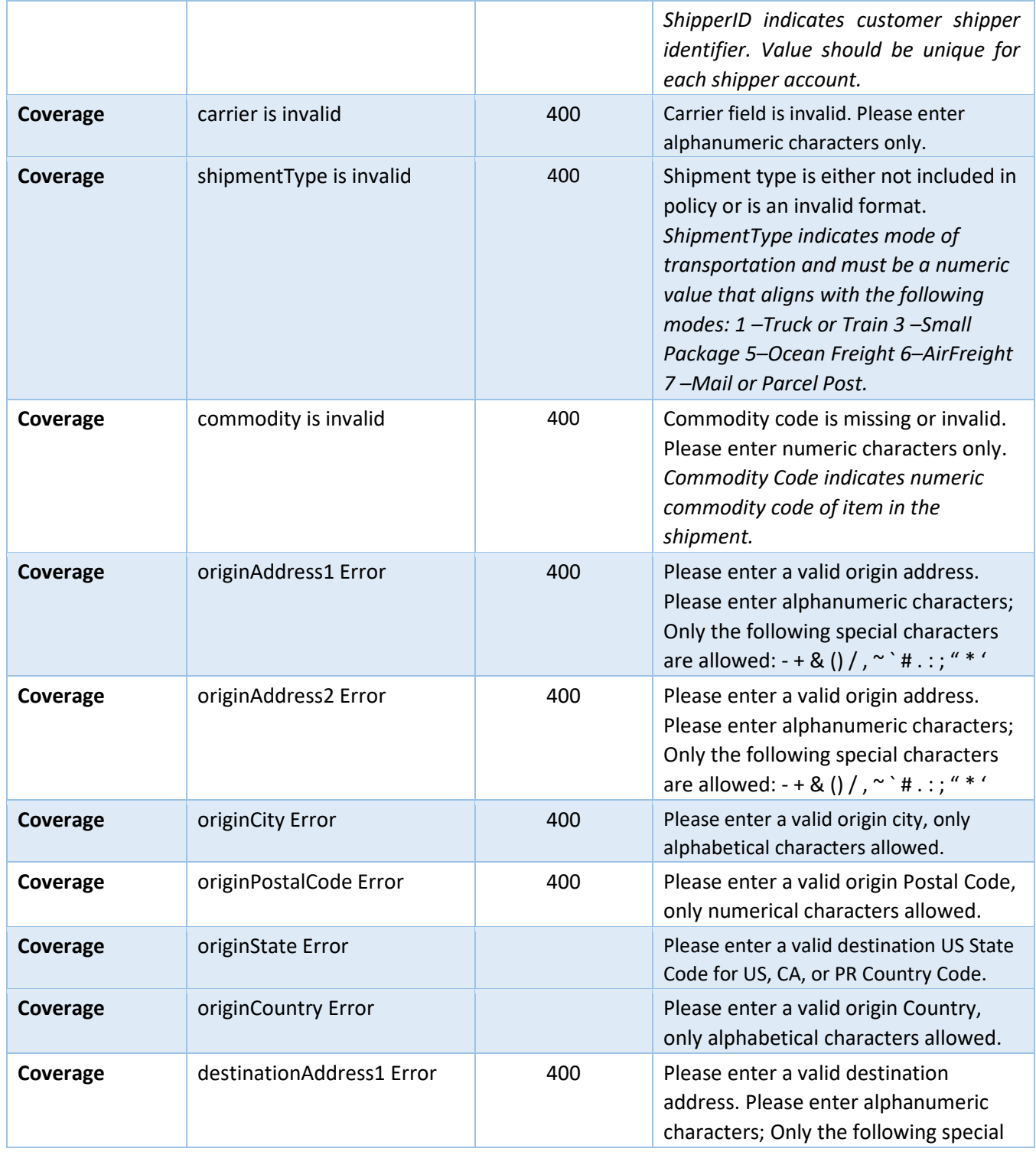

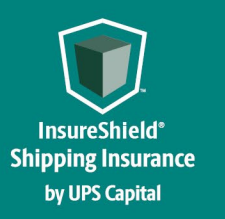

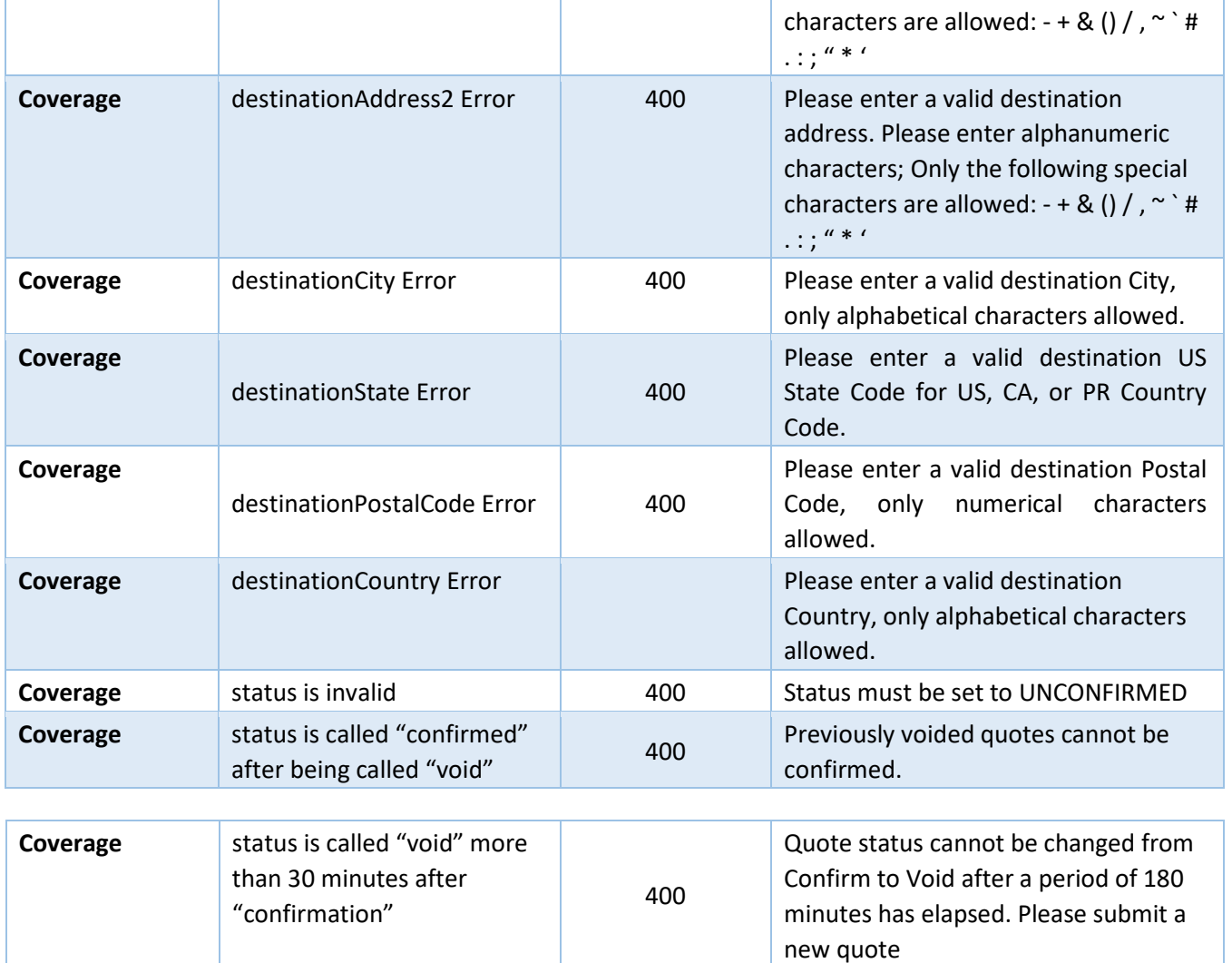

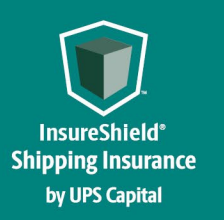

### **INSURESHIELD® SHIPPING INSURANCE** Technical Implementation Reference Guide

#### <span id="page-28-0"></span>Field Validations

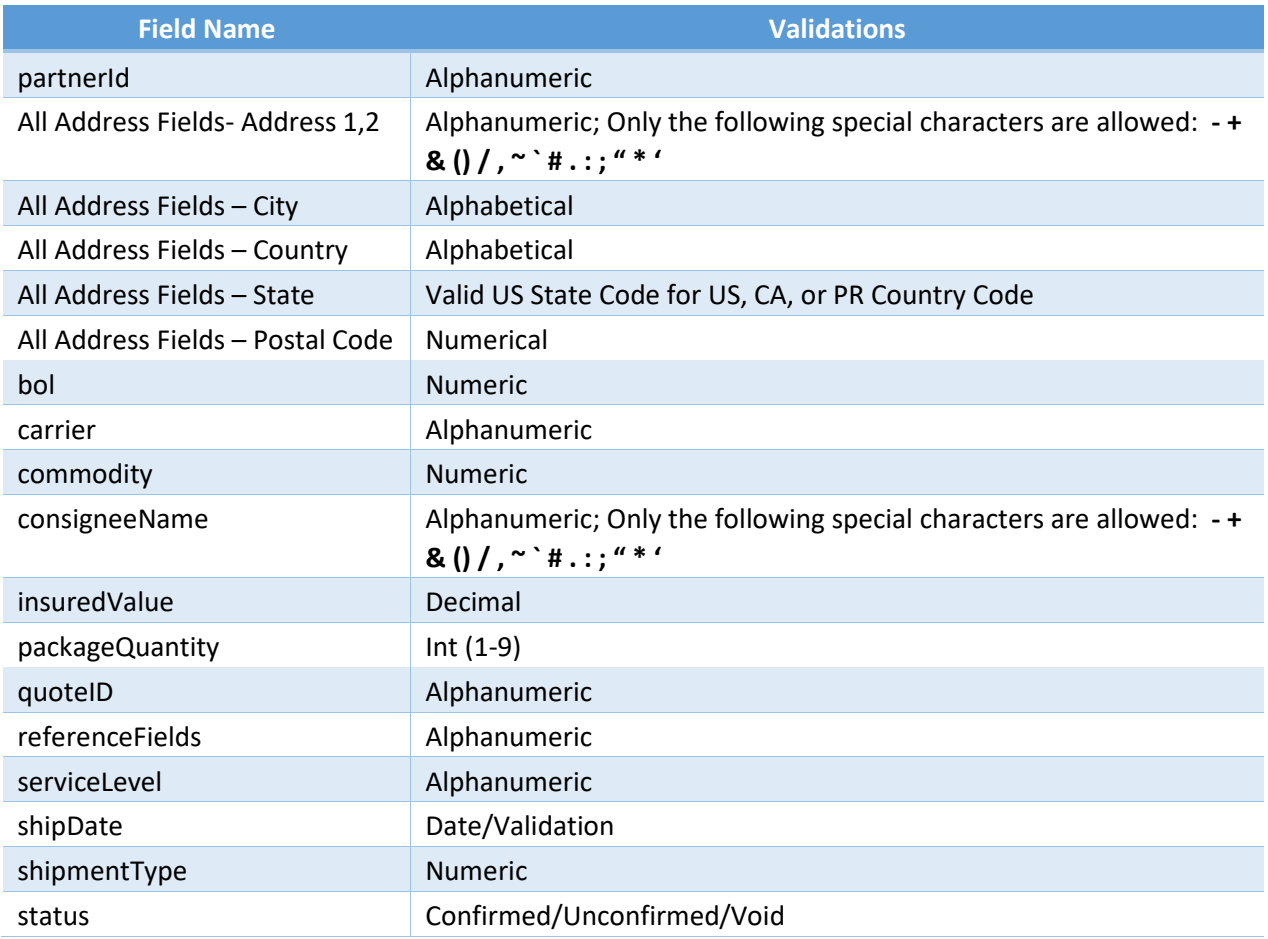

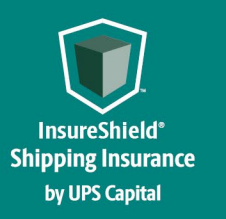

Technical Implementation Reference Guide

# **Support Tables**

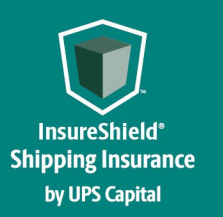

Technical Implementation Reference Guide

#### **4.1 Carrier List**

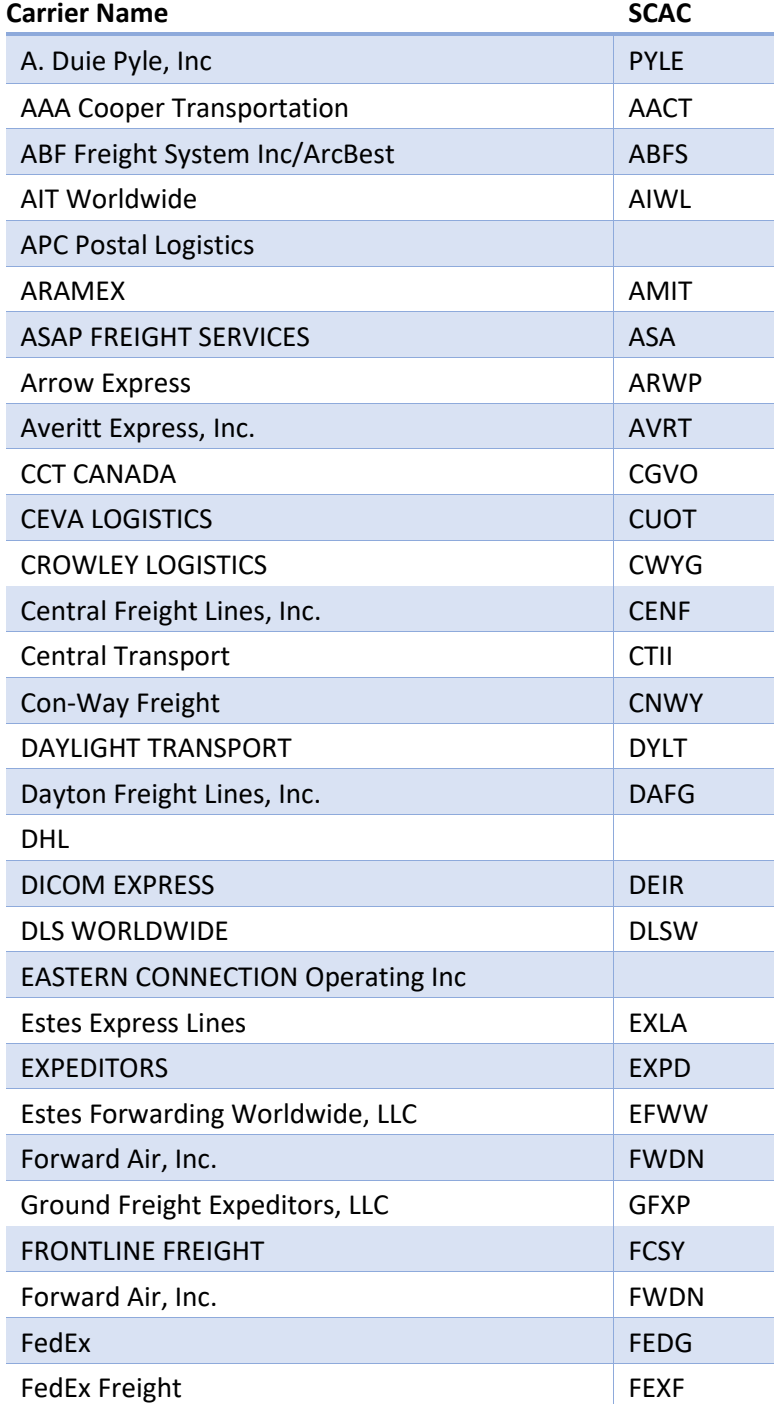

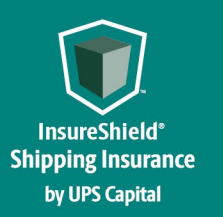

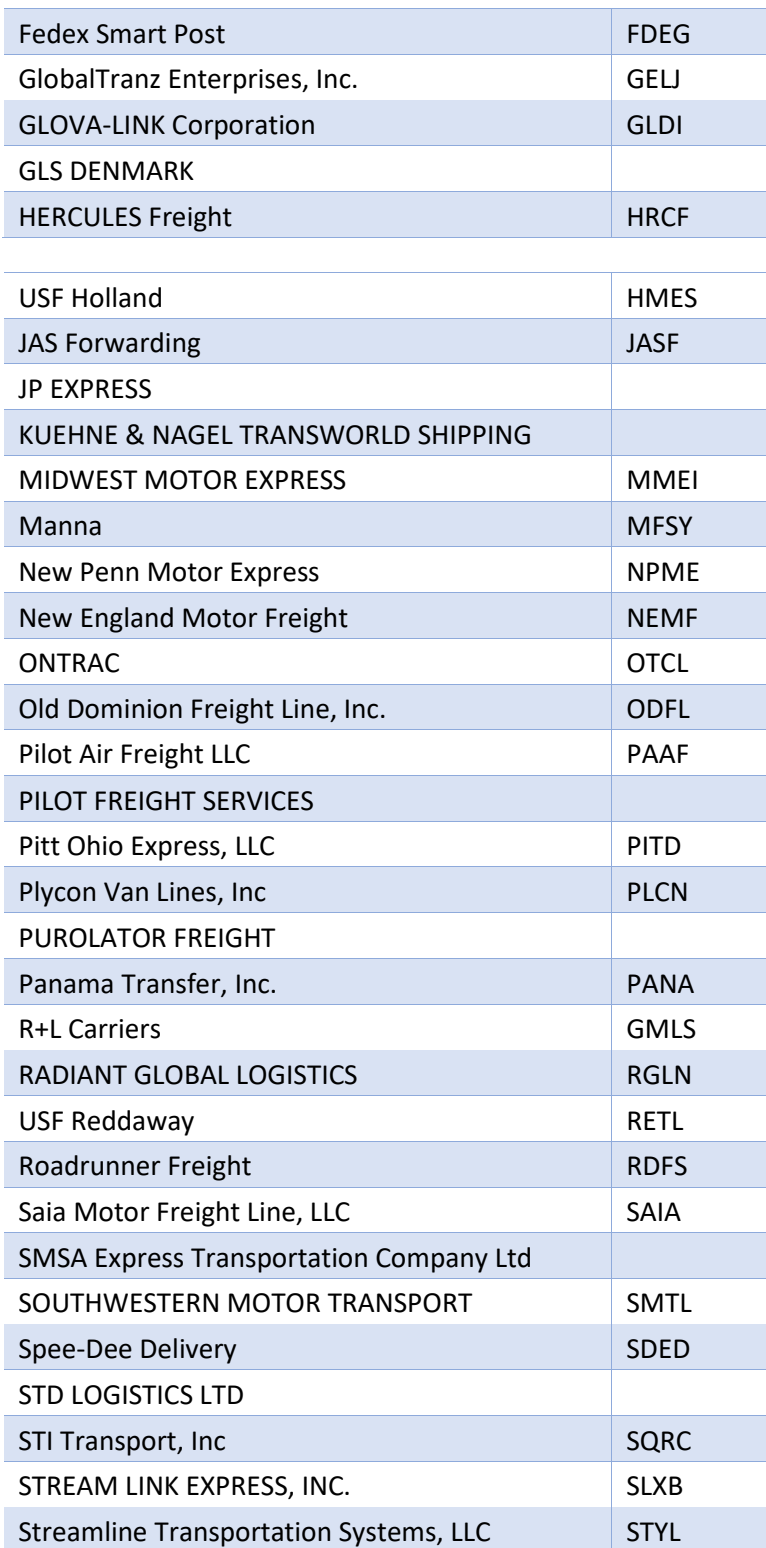

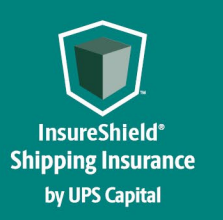

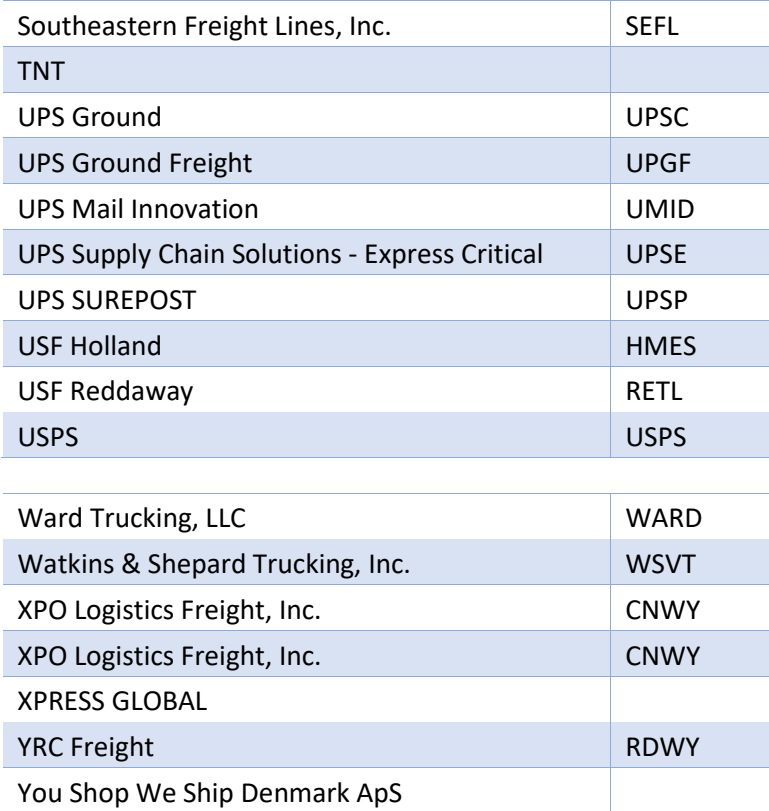